# XI. PUNTO RIFERITO A PIU' TRASLAZIONI (CURVA DEL CASSINI E LEMNISCATA DI BERNOULLI)

## PUNTO RIFERITO A PIU' TRASLAZIONI

Sia il punto A (x;y; $\beta$ ) riferito ad un sistema come da fig. 1, ma lo si abbia anche riferito a due altri sistemi come da fig. 2, dove 0'(aib) e 0''(a'ib') rispetto ad 0, cioè  $\overline{00'}^2 = (a^2 + b^2)$  e  $\overline{00''}^2 = (a'^2 + b'^2)$ e con gli angoli come in figura. Per quanto visto:

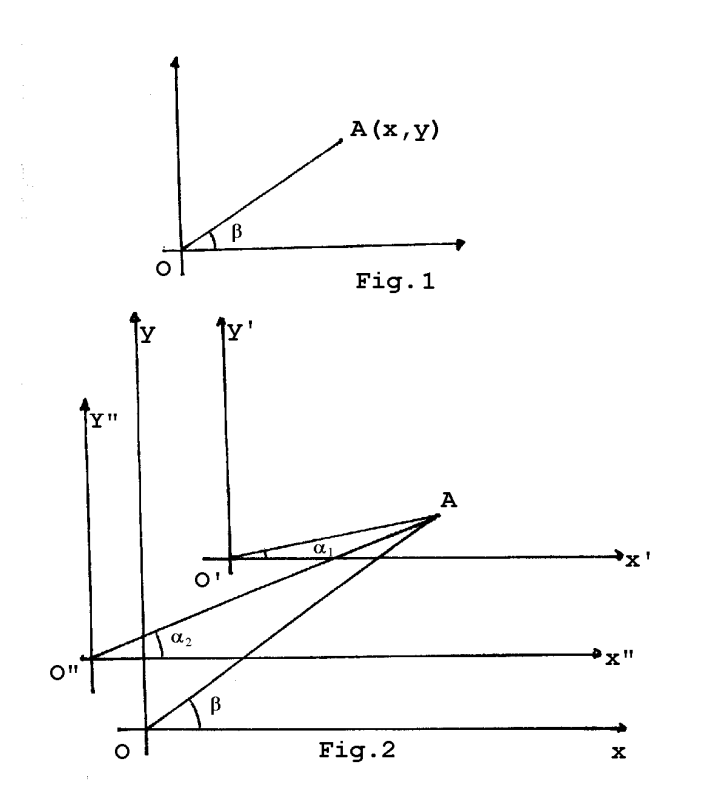

$$
\begin{cases}\n\overline{O'A}\cos\alpha_1 = OA\cos\beta - a = x - a = x' \\
\overline{O'A}\sin\alpha_1 = OA\sin\beta - b = y - b = y'\n\end{cases}
$$

$$
\begin{cases}\n\overline{O''A}\cos\alpha_2 = OA\cos\beta - a' = x - a' = x'' \\
\overline{O''A}\sin\alpha_2 = OA\sin\beta - b' = y - b' = y''\n\end{cases}
$$

$$
\begin{cases}\nOA \cos \beta = x \\
OA \sin \beta = y\n\end{cases}
$$

 $\overline{O'A} = (OA \cos \beta - a) \cos \alpha_1 + (OA \sin \beta - b) \sin \alpha_1 = (x - a) \cos \alpha_1 + (y - b) \sin \alpha_1$  $\overline{O''A} = (OA \cos \beta - a') \cos \alpha_2 + (OA \sin \beta - b') \sin \alpha_2 = (x - a') \cos \alpha_2 + (y - b') \sin \alpha_2$  $\overline{OA} = x \cos \beta + y \sin \beta$ 

### CURVA DEL CASSINI E LEMNISCATA DI BERNOULLI

Essendo OA; O'A; O''A segmenti orientati posso conteggiarli tra loro. Vediamo quindi qualche esempio tra i più noti (per esemplificazione di scrittura useremo i valori per punti (x-a) ; (x-a'); ecc. anzichè (OA cos  $\beta$ -a); (OA cos  $\beta$ -a'), ecc.): per  $\overline{O'A} * \overline{O'A}$  avremo

1a) 
$$
\begin{cases} \overline{O'A}^2 \overline{O'A}^2 = [(x-a)^2 + (y-b)^2] [(x-a')^2 + (y-b')^2] = \\ = (x-a)^2 (x-a')^2 + (x-a)^2 (y-b')^2 + (x-a')^2 (y-b)^2 + (y-b)^2 (y-b')^2 \end{cases}
$$

$$
\sqrt{O'A \overline{O''A}} = [(x-a)\cos\alpha_1 + (y-b)\sin\alpha_1] [(x-a')\cos\alpha_2 + (y-b')\sin\alpha_2] =
$$
  
\n
$$
= (x-a)(x-a')\cos\alpha_1 \cos\alpha_2 + (x-a)(y-b')\cos\alpha_1 \sin\alpha_2 +
$$
  
\n
$$
+ (x-a')(y-b)\cos\alpha_2 \sin\alpha_1 + (y-b)(y-b')\sin\alpha_1 \sin\alpha_2
$$

 Se volessimo che un tale prodotto fosse costante cioè  $\overline{O'A} * \overline{O''A} = K^2$  e i riferimenti  $O', O, O''$  sullo stesso asse come da figura, avremo:  $a' = -a$  e  $b = b' = 0$  e quindi

2a) 
$$
(x^2 - a^2)^2 + (x - a)^2 y^2 + (x + a)^2 y^2 + y^4 = K^4
$$

2b)  $(x^2 - a^2) \cos \alpha_1 \cos \alpha_2 + (x - a) y \cos \alpha_1 \sin \alpha_2 + (x + a) y \cos \alpha_2 \sin \alpha_1 + y^2 \sin \alpha_1 \sin \alpha_2 = K^2$ 2  $_1$  cos  $\alpha_2$  + (x a) y cos  $\alpha_1$ sen $\alpha_2$  + (x + a) y cos  $\alpha_2$ sen $\alpha_1$  $(x^2 - a^2) \cos \alpha_1 \cos \alpha_2 + (x - a) y \cos \alpha_1 \sin \alpha_2 + (x + a) y \cos \alpha_2 \sin \alpha_1 + y^2 \sin \alpha_1 \sin \alpha_2 = K$ 

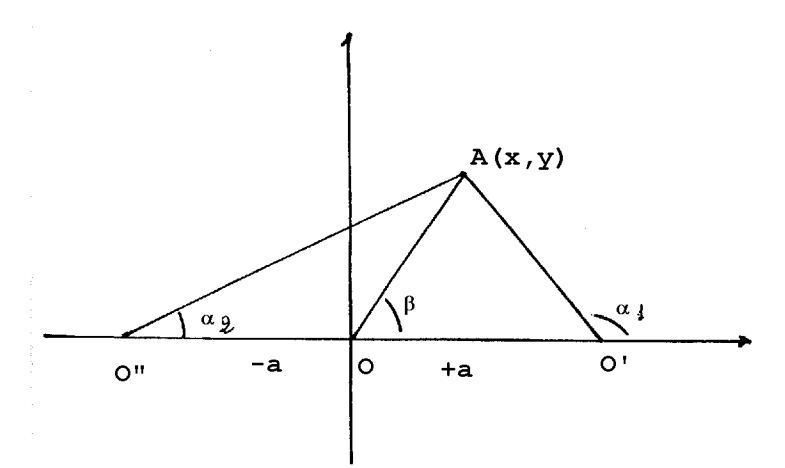

Le equazioni 2a) e 2b) sono identiche. Infatti nella 2b) moltiplicando primo e secondo membro per  $\overline{O'A}$  *e*  $\overline{O'A}$  e sostituendo:  $\overline{O'A}$  cos  $\alpha_1 = x - a$ ,  $\overline{O''A}$  cos  $\alpha_2 = x - a' = x + a$ , ecc. si avrà:  $(x^2 - a^2)^2 + (x - a)^2 y^2 + (x + a)^2 y^2 + y^2 y^2 = k^2 k^2$  identica alla 1a).

#### (continua)

Sviluppiamo la 2a)  $(x^2 + y^2)^2 - 2a^2(x^2 - y^2) + a^4 = k^4$  e vediamo che tale espressione non e' che la "Curva del Cassini" per punti. In forma Parametrica la 2a) può essere scritta:

$$
(\overline{OA}^2)^2 - 2a^2(\overline{OA}^2)(\cos^2 \beta - \sec^2 \beta) + (a^4 - k^4) = 0
$$
  

$$
\overline{OA}^2_{1/2} = \frac{2a^2 \cos 2\beta \pm \sqrt{4a^4 \cos^2 2\beta - 4(a^4 - k^4)}}{2} = a^2 \cos 2\beta \pm \sqrt{k^4 - a^4 \sec^2 2\beta}
$$

Si osservi che il radicando  $\Delta = k^4 - a^4\,\text{sen}^2\ 2\beta$  e' positivo per a<k e che delle due soluzioni di  $\overline{\mathrm{OA}}^2$ 1/2, poichè sempre positivo, quindi, è valida solo la seguente

$$
(a^2 \cos 2\beta + \sqrt{k^4 - a^4 \sin^2 2\beta})
$$
.

Infatti per ( $a^2 \cos 2\beta - \sqrt{k^4 - a^4} \sin^2 2\beta$ ) si avrebbe  $(a^2 \cos 2\beta)^2 > k^4 - a^4 \text{ sen}^2 2\beta$ ;  $a^4(\cos^2 2\beta + \text{sen}^2 2\beta) > k^4$  cioè a>k in contraddizione con la positività del ∆ che deve essere a<k.

$$
\overline{OA} = \sqrt{a^2 \cos 2\beta + \sqrt{k^4 - a^4 \sin^2 2\beta}}
$$

Dunque

e' il valore della distanza dall'origine, dei punti nella "Curva del Cassini".

 Se nella nostra espressione ponessimo k=a avremo la curva chiamata LEMNISCATA DI BERNOULLI cioè  $OA = |\sqrt{a^2 \cos 2\beta} + a^2 \cos 2\beta| = |\sqrt{2a^2 \cos 2\beta}|$  valida solo per cos2 $\beta > 0$ 

$$
\frac{\text{CURVA DEL CASSINI}}{\sqrt{a^2 \cos 2\beta + \sqrt{k^4 - a^4 \sin^2 2\beta}}}| = x \cos \beta + y \sin \beta \qquad k > a
$$

CURVA LEMNISCATA DI BERNOULLI

 $\left|\sqrt{2a^2 \cos 2\beta}\right| = x \cos \beta + y \sin \beta$   $k = a$   $\cos 2\beta > 0$ 

# ELLISSE E IPERBOLE

 L'esempio tipico di un punto riferito a due riferimenti lo abbiamo dall'Ellisse e dalla Iperbole, dove le distanze di un punto da due diversi riferimenti e' dato come costante. Qui vediamo l'esempio della Ellisse. Dalla pag.1 facciamo:

$$
\overline{OA} + \overline{O'A} = \sqrt{(x-a)^2 + (y-b)^2} + \sqrt{(x-a')^2 + (y-b')^2} = k
$$
  

$$
\sqrt{(x-a)^2 + (y-b)^2} = k - \sqrt{(x-a')^2 + (y-b')^2}
$$
  
poniamo  $a = c$   $a' = -c$   $k = 2q$   $b = b' = 0$   $e$   $quadriamo$ 

$$
(x - c)2 + y2 = (x + c)2 + y2 + 4q2 - 4q\sqrt{(x + c)2 + y2}
$$

$$
-2xc = 2xc + 4q2 - 4q\sqrt{(x + c)2 + y2}
$$

Semplificando: e quadrando:

$$
q\sqrt{(x + c)^2 + y^2} = q^2 + cx
$$
  
x<sup>2</sup>(q<sup>2</sup> - c<sup>2</sup>) + q<sup>2</sup>y<sup>2</sup> = q<sup>2</sup>(q<sup>2</sup> - c<sup>2</sup>)

poiché tale espressione è del tipo  $\overline{OA}^2 = x^2 + y^2$  si potrà scriverne l'Eq.Parametrica di Vag.

$$
\begin{cases} q\sqrt{q^2 - c^2} \cos \alpha = x\sqrt{q^2 - c^2} \\ q\sqrt{q^2 - c^2} \sin \alpha = qy \end{cases} \qquad \begin{cases} x = q \cos \alpha \\ y = \sqrt{q^2 - c^2} \sin \alpha \end{cases} \qquad \text{with} \qquad x \text{ is } c
$$

e poiché dalla condizione iniziale ne deriva che  $q^2 - c^2 = m^2$  avremo la condizione parametrica  $x = q \cos \alpha$  e  $y = m \sin \alpha$  e quella per punti

 $(Cap.III):$   $x^2m^2 + q^2y^2 = q^2m^2$  con q=assemaggiore e m=asseminore.

# EQUAZIONE POLARE CLASSICA

(Ellisse, Iperbole, Circonferenza)

Dal caso visto in precedenza  $O' A \pm O'' A = K$  (costante) possiamo fare, vedi figura:

$$
\begin{cases}\n\left(\overline{O'A}\right)^2 = \left(K \pm \overline{O'A}\right)^2 = \overline{O'A}^2 + K^2 \mp 2K\overline{O'A} \\
\left(\overline{O'A}\right)^2 = \left(a'+a\right)^2 + \overline{O'A}^2 + 2\left(a'+a\right)\overline{O'A}\cos\theta\n\end{cases}
$$

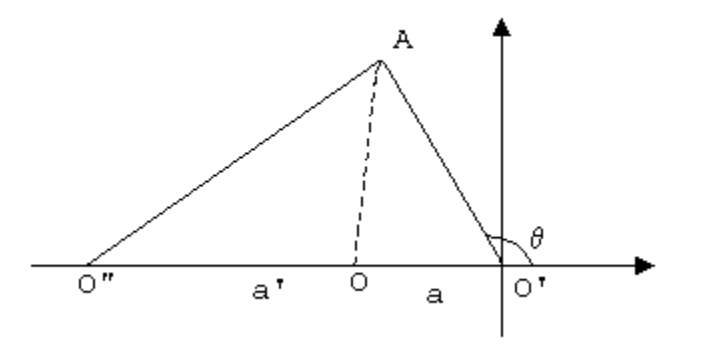

e uguagliando:  
\n
$$
\overline{O'A}^2 + K^2 \mp 2K\overline{O'A} = (a+a)^2 + \overline{O'A}^2 + 2(a+a)\overline{O'A}\cos\vartheta}
$$
\n
$$
\overline{O'A} = \frac{K^2 - (a+a)^2}{2(\pm K + (a+a)\cos\theta)}
$$

la espressione  $2(\pm K + (a'+a)\cos\theta)$  può essere scritta  $\pm 2(K \pm (a'+a)\cos\theta) = \pm 2(K + (a'+a)\cos\theta)$  in quanto il valore del coseno è positivo e negativo, variando da 0° a 360°.Pertanto

$$
\overline{O'A} = \pm \frac{K^2 - (a^2 + a)^2}{2(K + (a^2 + a)\cos\theta)}
$$
\n
$$
\overline{O'A} = \frac{\pm \frac{K^2 - (a^2 + a)^2}{2K}}{\left(1 + \frac{(a^2 + a)\cos\theta}{K}\right)}
$$
\n
$$
\text{Facendo} \quad p = \pm \frac{K^2 - (a^2 + a)^2}{2K} \quad e = \frac{(a^2 + a)}{K} \quad \text{passiamo service:}
$$
\n
$$
\overline{O'A} = \rho = \frac{p}{1 + e\cos\theta}
$$

Se poniamo K=2q, dove q=asse maggiore o asse trasverso, la **1]** sarà l'Equazione Polare Classica, calcolata dal Fuoco=Origine, quando sia p la costante Parametro-Focale; (e) la costante eccentricità e θ la variabile del vettore del Fuoco. La costante K può essere maggiore o inferiore ad (a'+a) a seconda il valore di O'A±O"A. Se sostituiamo (a'+a)=eK avremo che:

$$
p = +\frac{K^{2} - (e K)^{2}}{2K} = \frac{K}{2} (1 - e^{2}) \quad \text{a)} \qquad e \qquad p = +\frac{(e K)^{2} - K^{2}}{2K} = \frac{K}{2} (e^{2} - 1) \qquad \text{b)}{}
$$

Nel caso **a]** p è il parametro relativo all' Ellisse con l'origine nel fuoco, nel caso **b]** di quello della Iperbole; quindi l'(e) di **a]** è diverso dall'(e) di **b].** In entrambi i casi tuttavia il suo valore è identico: q  $m<sup>2</sup>$ . Il valore p vediamo dipendere solamente da K e dalla eccentricità (e), possiamo quindi scrivere:

$$
\overline{O'A} = \frac{K}{2} \frac{(1 - e^2)}{(1 + e \cos \theta)}
$$
\n
$$
\overline{O'A} = \frac{K}{2} \frac{(e^2 - 1)}{(1 + e \cos \theta)}
$$
\n2]

e le due espressioni della **2]** rappresentano la stessa figura, in quanto il Parametro-Focale e lo stesso. In generale dalla **1]** e dalla **2]** abbiamo che il valore **e** disegna il tipo della figura; **K** la grandezza della curva e l'angolo θ i punti che la compongono.

Con **e=0** abbiamo una Circonferenza di raggio K/2.

con **e<1** sappiamo avere una Ellisse.

con **e>1** sappiamo avere una Iperbole.

come possiamo vedere dalla figura sotto:

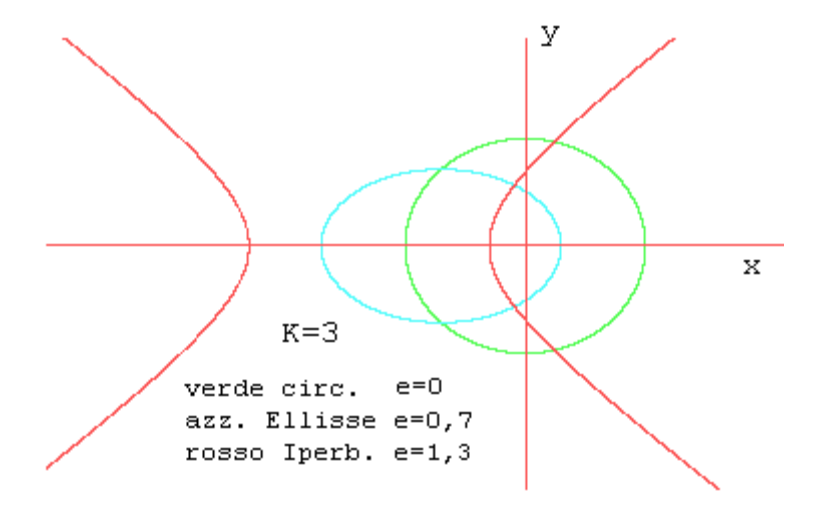

Nel Cap.III "ELLISSE (FUOCO)" abbiamo visto essere  $\,\cos\theta$ α α  $1 - e \cos$  $\cos \alpha - e$ − −  $=\frac{\cos \alpha}{1}$  e nel Cap.III "IPERBOLE (FUOCO)" avevamo visto  $\cos \alpha - e$  $\cos \theta = \frac{1 - e \cos \theta}{2}$ α −  $\theta = \frac{1 - e \cos \alpha}{\sqrt{2}}$ 

Se i segmenti a ed a' sono deviati come in figura sotto,possiamo sempre arrivare a calcolare O'O"=(b+b') e riportarci al caso generale, a condizione che siano dati o ε o γ, oltre ad a e a',poiché questi dati sono legati tra loro dai soliti passaggi:

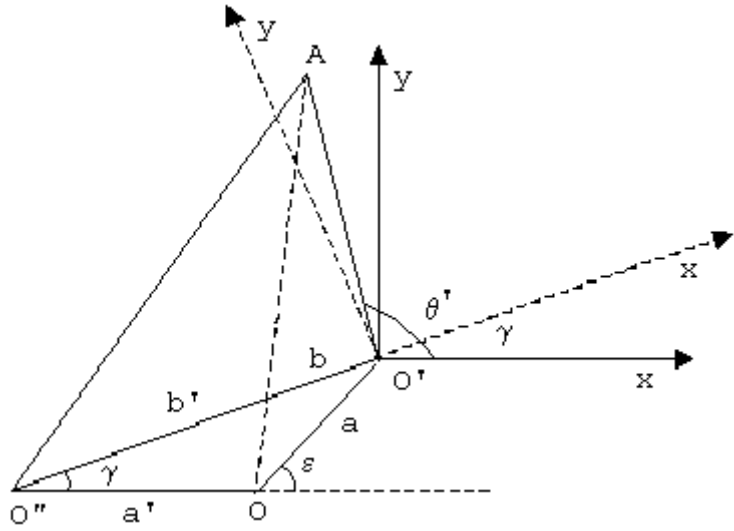

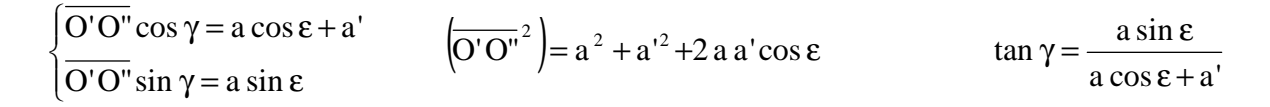

che daranno l' EQ. POLARE CLASSICA vista, con θ =θ'- γ:

$$
\overline{O'A} = \rho = \frac{p}{1 + e \cos(\theta' - \gamma)}
$$
\n
$$
\overline{O'A} = \frac{K}{2} \frac{(1 - e^2)}{(1 + e \cos \theta' - \gamma)}
$$
\n
$$
\overline{O'A} = \frac{K}{2} \frac{(e^2 - 1)}{(1 + e \cos \theta' - \gamma)}
$$
\n
$$
\overline{O'A} = \frac{K}{2} \frac{(e^2 - 1)}{(1 + e \cos \theta' - \gamma)}
$$
\n
$$
\overline{O'A} = \frac{K}{2} \frac{(e^2 - 1)}{(1 + e \cos \theta' - \gamma)}
$$
\n
$$
\overline{O'A} = \frac{K}{2} \frac{(e^2 - 1)}{(1 + e \cos \theta' - \gamma)}
$$
\n
$$
\overline{O'A} = \frac{K}{2} \frac{(e^2 - 1)}{(1 + e \cos \theta' - \gamma)}
$$
\n
$$
\overline{O'A} = \frac{K}{2} \frac{(e^2 - 1)}{(1 + e \cos \theta' - \gamma)}
$$
\n
$$
\overline{O'A} = \frac{K}{2} \frac{(e^2 - 1)}{(1 + e \cos \theta' - \gamma)}
$$
\n
$$
\overline{O'A} = \frac{K}{2} \frac{(e^2 - 1)}{(1 + e \cos \theta' - \gamma)}
$$
\n
$$
\overline{O'A} = \frac{K}{2} \frac{(e^2 - 1)}{(1 + e \cos \theta' - \gamma)}
$$
\n
$$
\overline{O'A} = \frac{K}{2} \frac{(e^2 - 1)}{(1 + e \cos \theta' - \gamma)}
$$